## **TABLE 1**

## **Based on Standard Normal Distribution**  $\mu = 0$  and  $\sigma = 1$

**Important:** *If confidence level is not given use 95% as a default.*

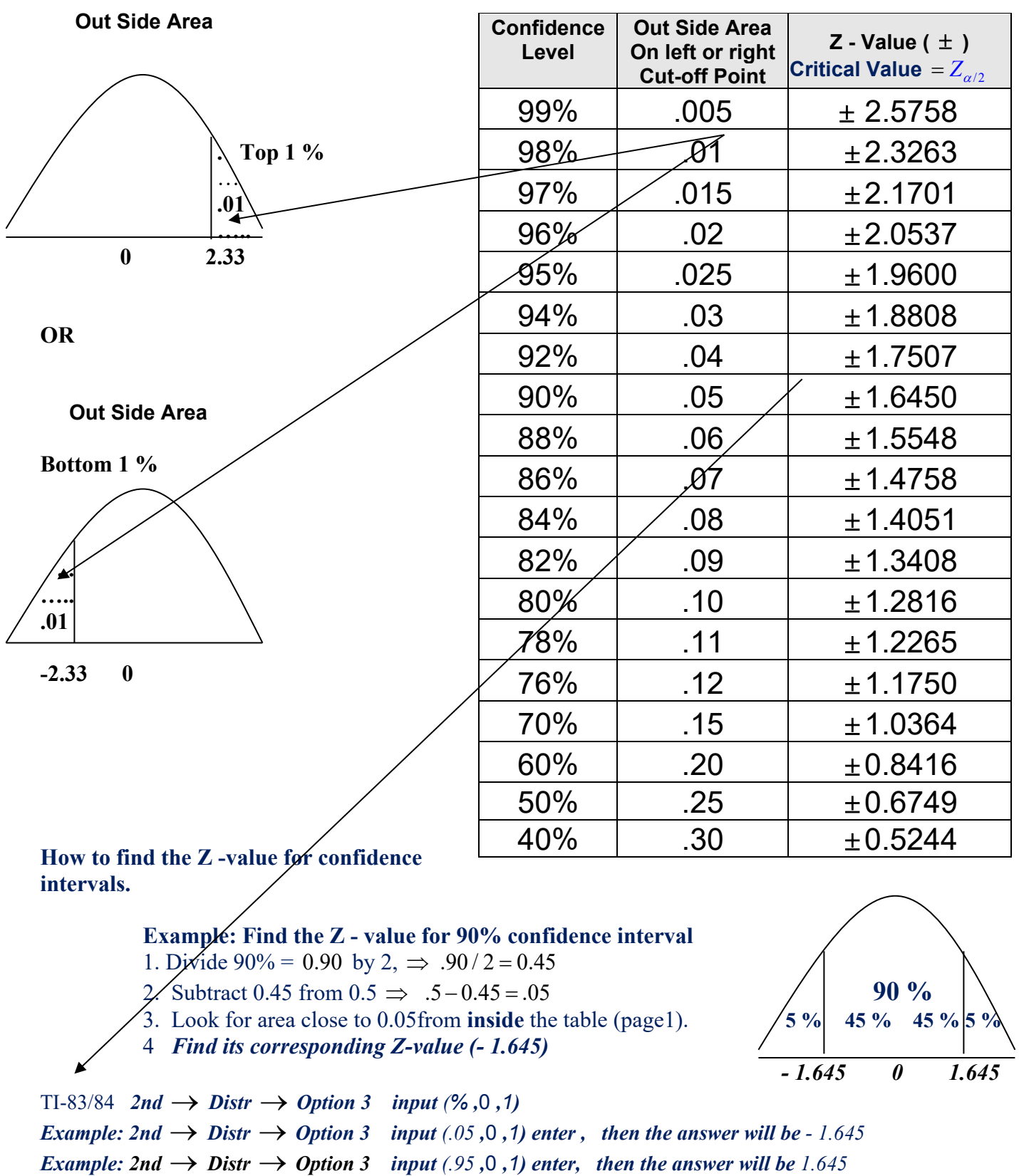

**Hint for TI** *% is the area to the left of the cut off point.*

 **Part 3 T**opics **R**eview Last Update: **02/02/2020** 4

## **TABLE 2**

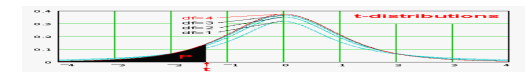

t –

Distribution for small sample *n* ≤ **30**

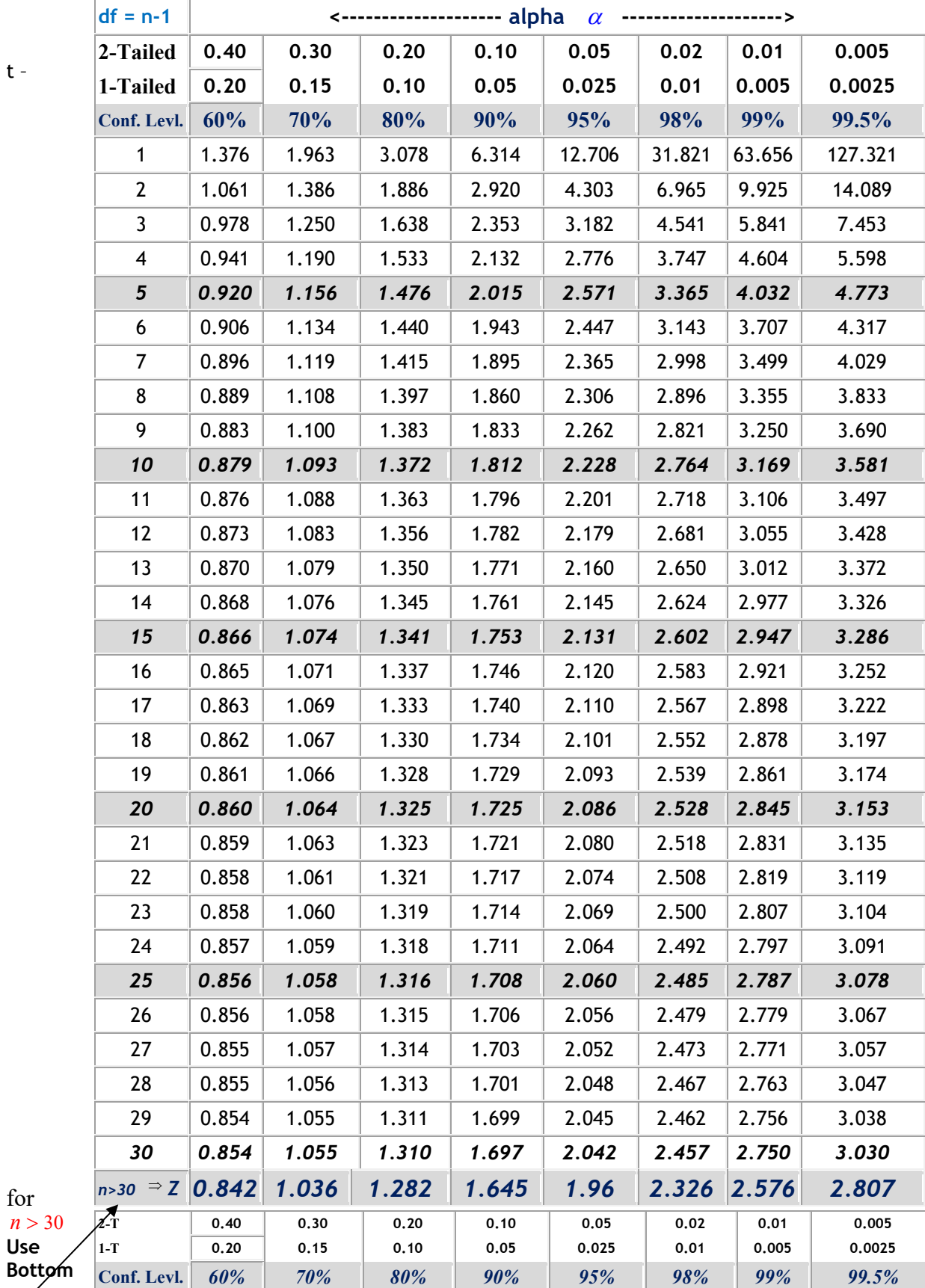

for  $n > 3$ **Use**